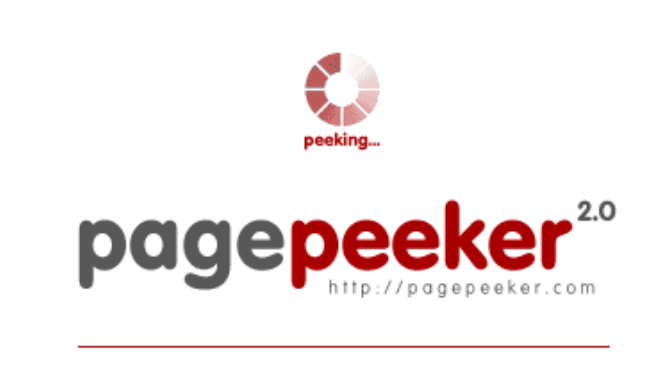

get thumbnails on your website for free! visit http://pagepeeker.com

## **Обзор веб-сайта how-tosetup.org**

Сгенерирован 24 Января 2019 23:34

**Набрано баллов: 60/100**

#### **СЕО Контент**

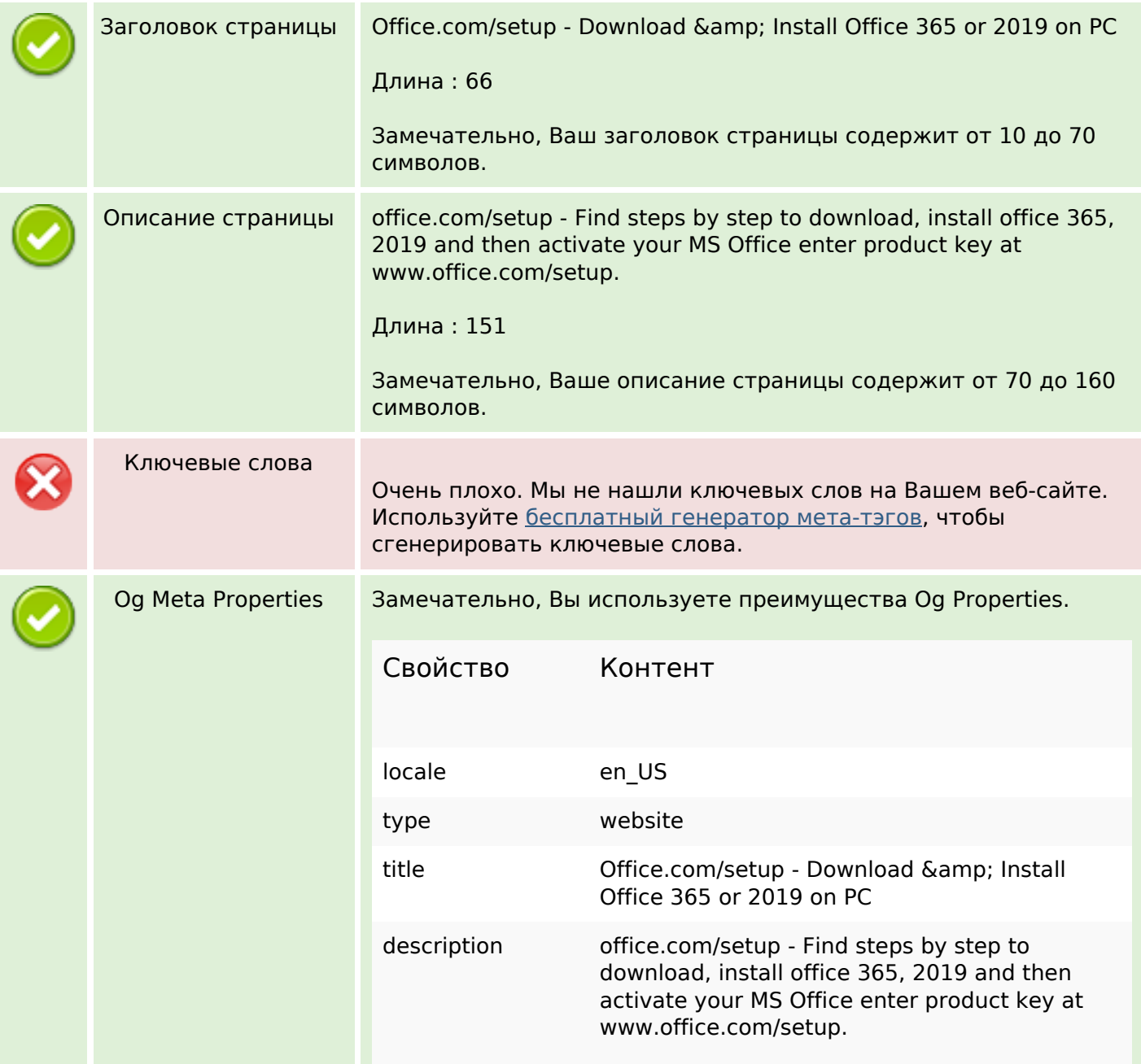

## **СЕО Контент**

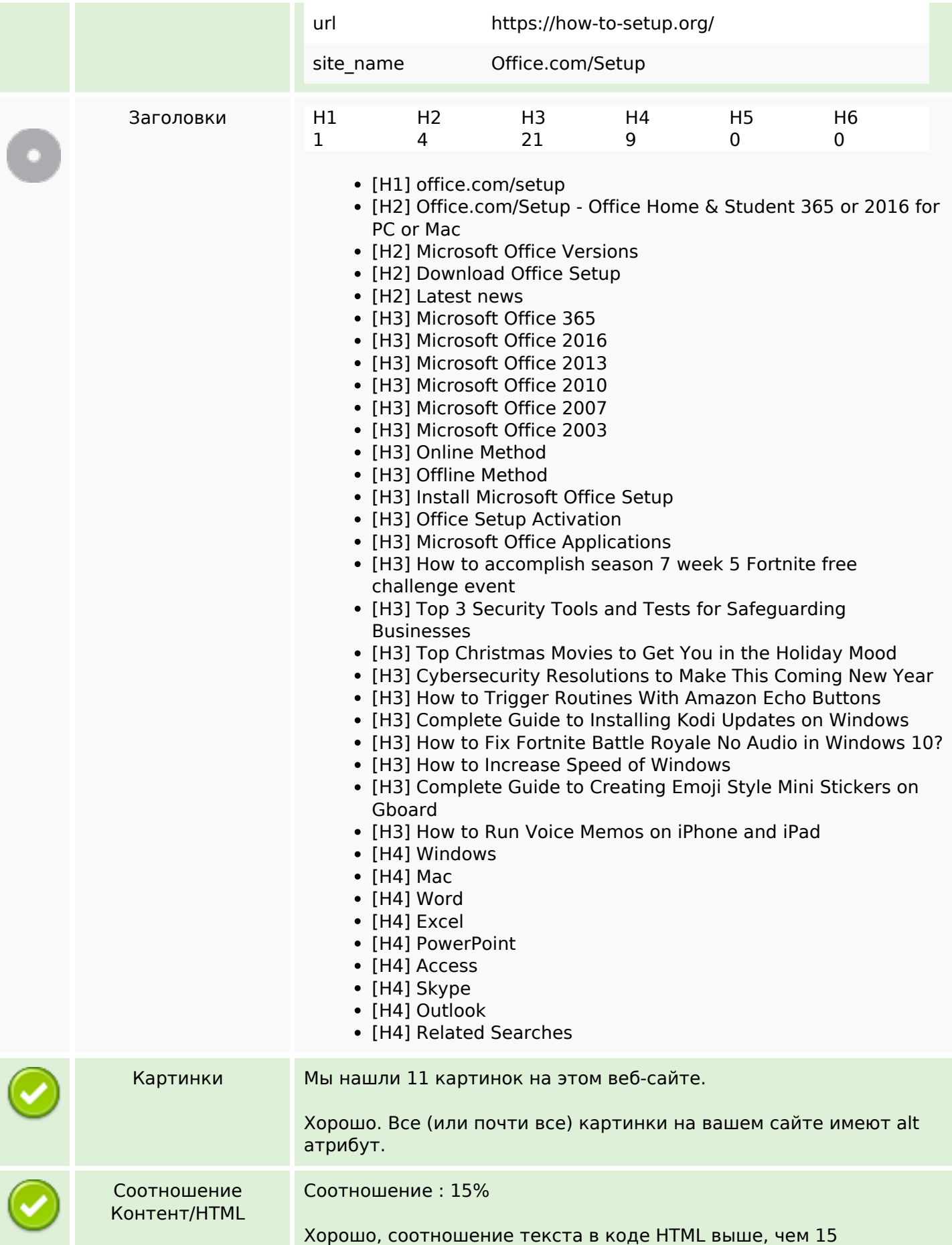

### **СЕО Контент**

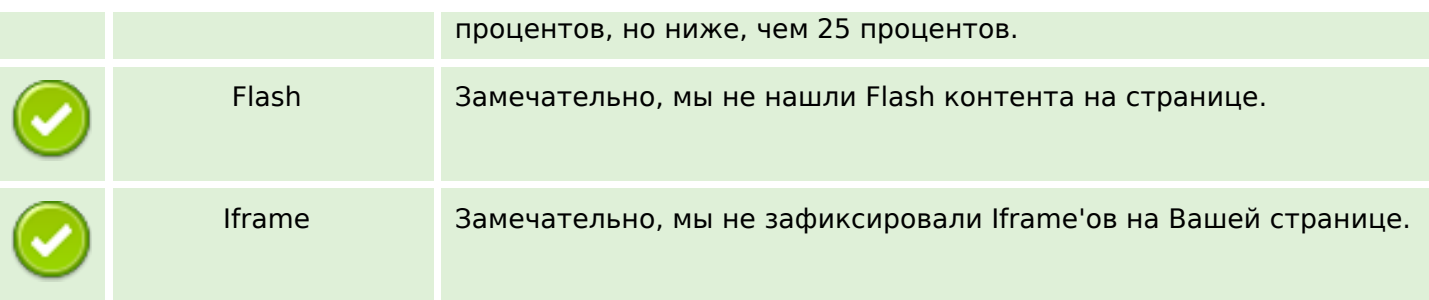

#### **СЕО ссылки**

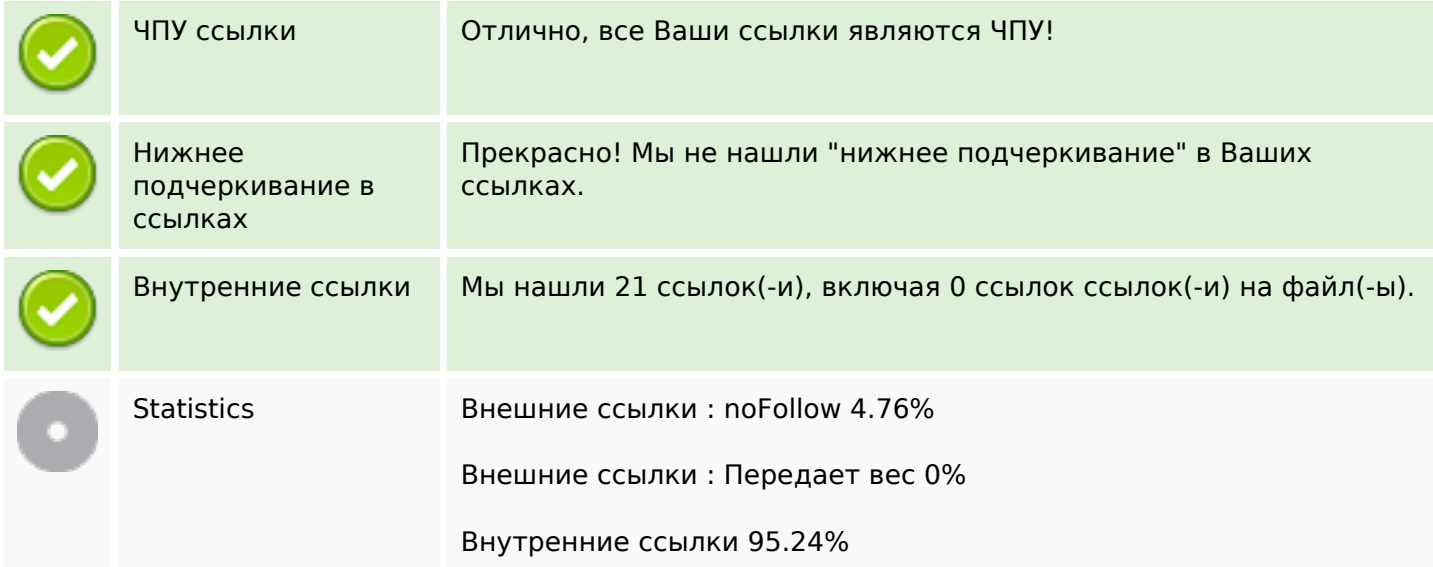

## **Внутренние ссылки**

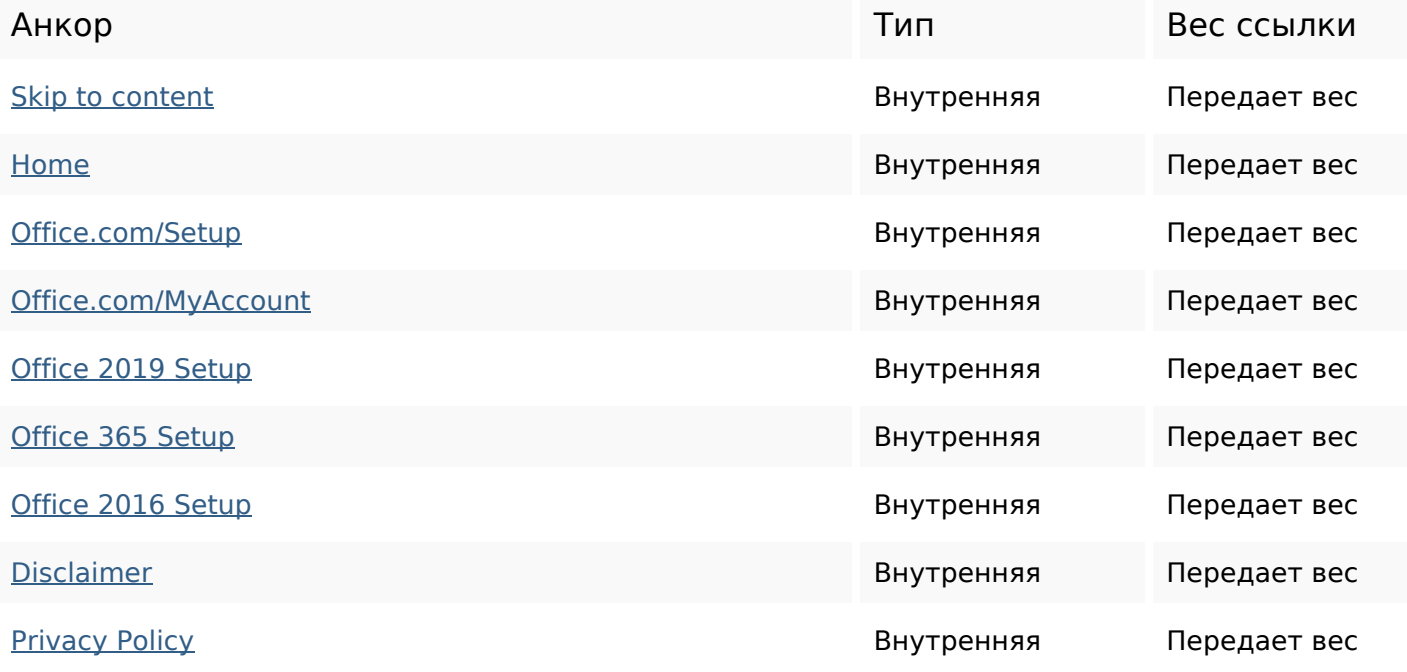

#### **Внутренние ссылки**

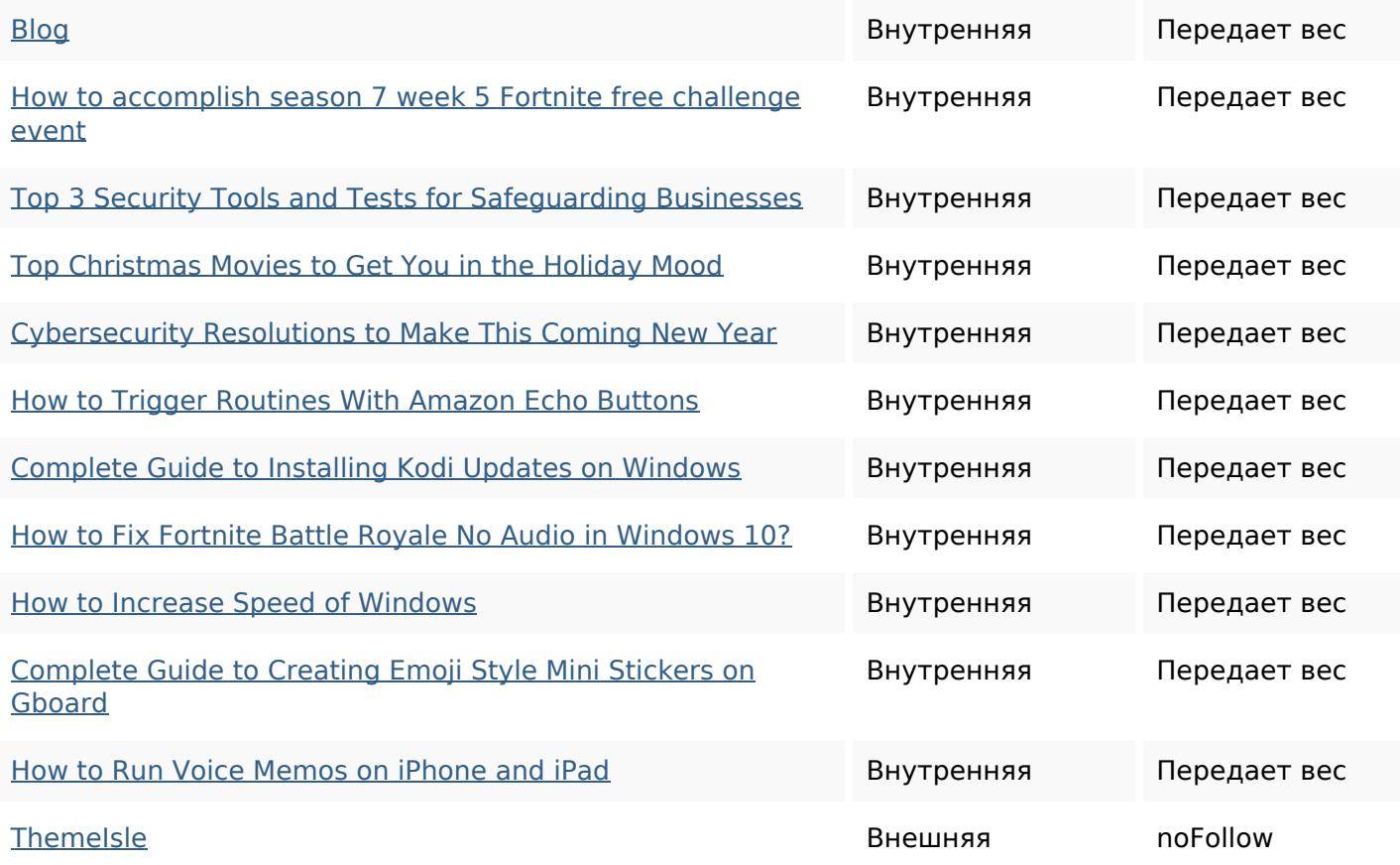

#### **Ключевые слова**

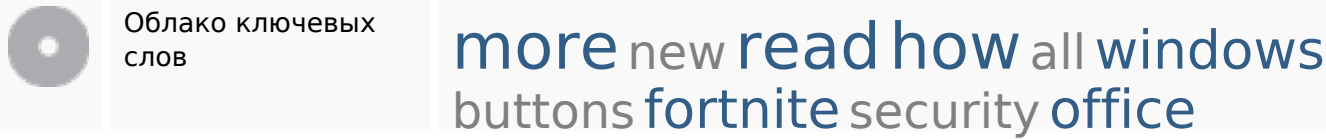

# **Содержание ключевых слов**

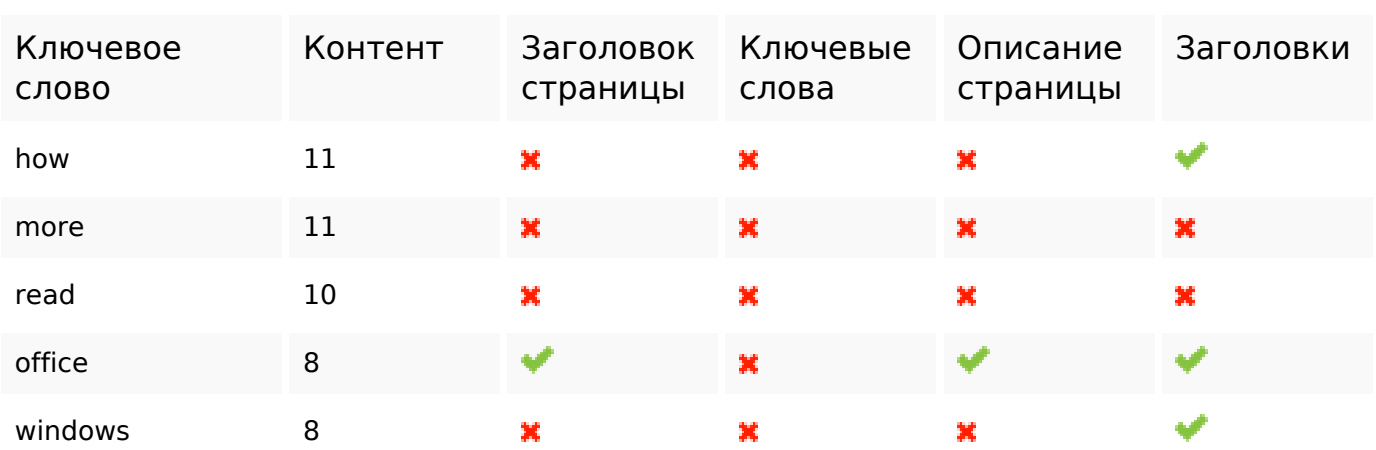

#### **Юзабилити**

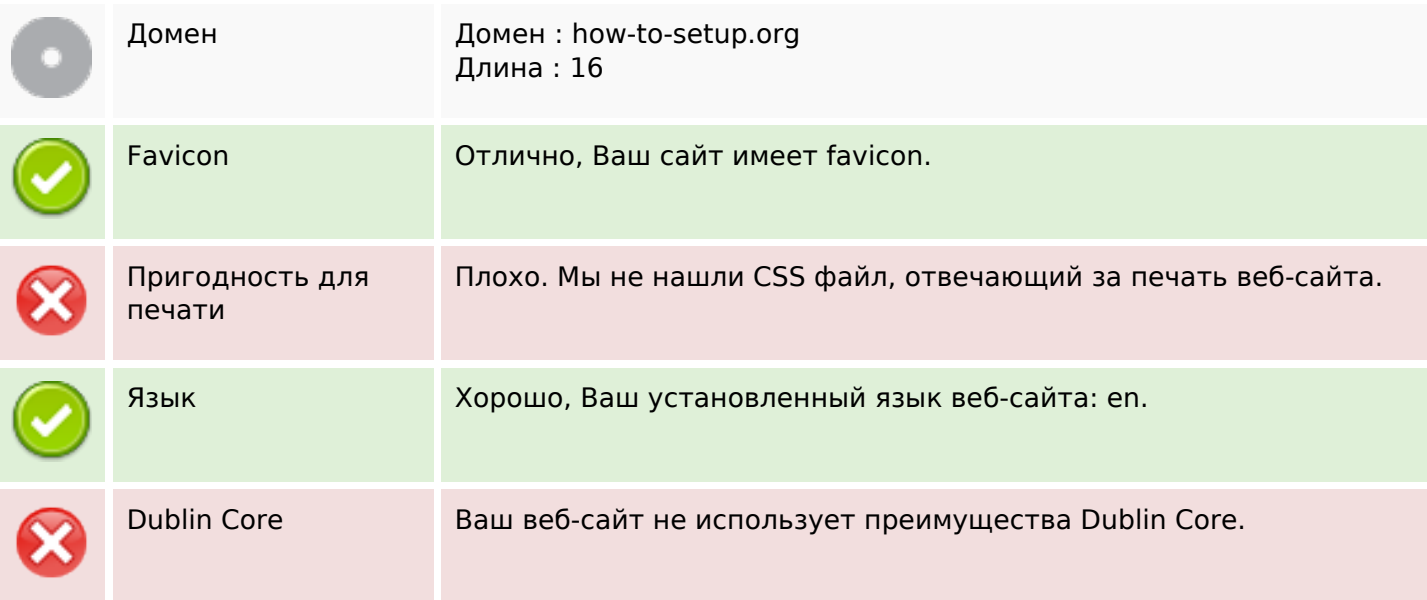

# **Документ**

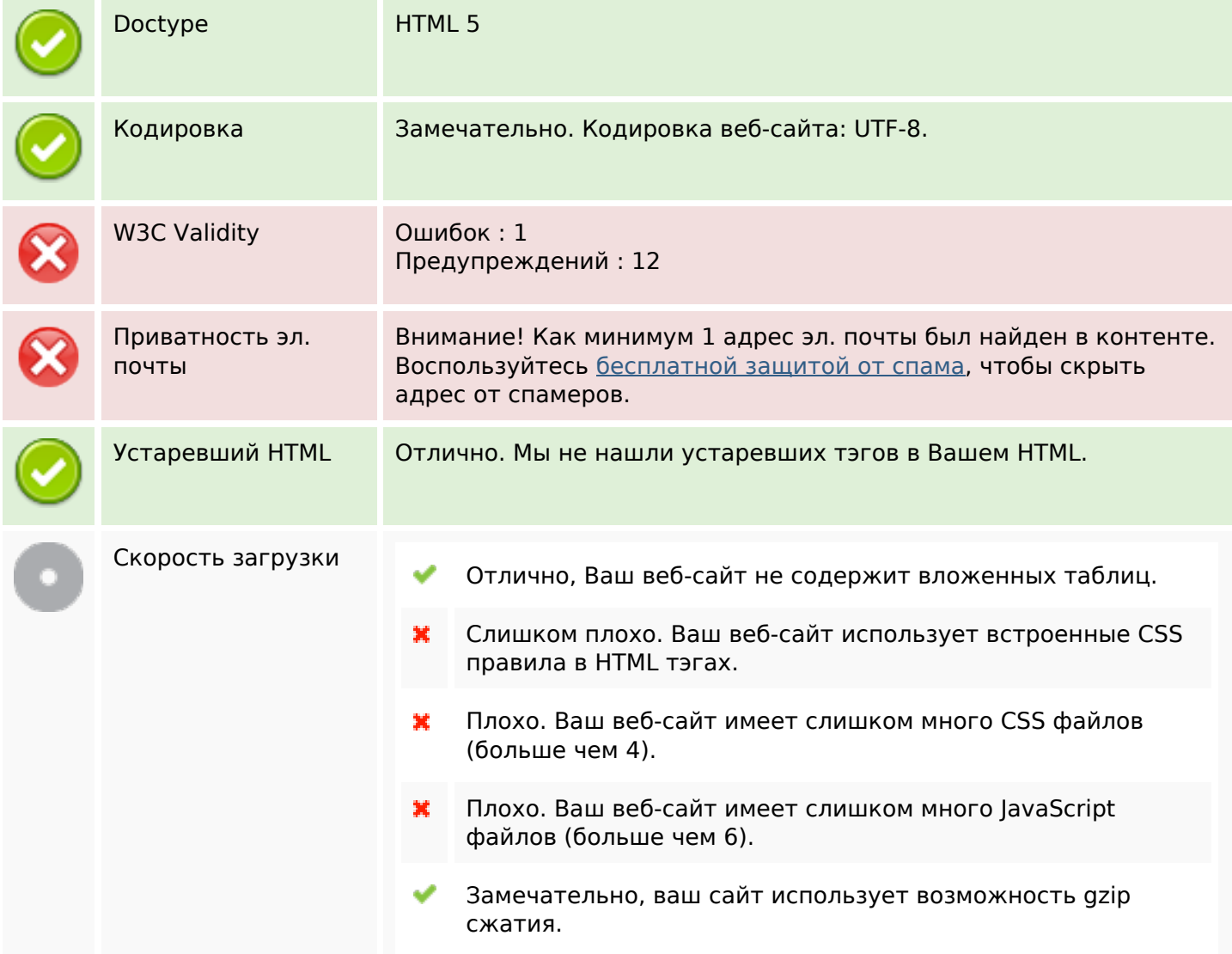

## **Мобильный телефон**

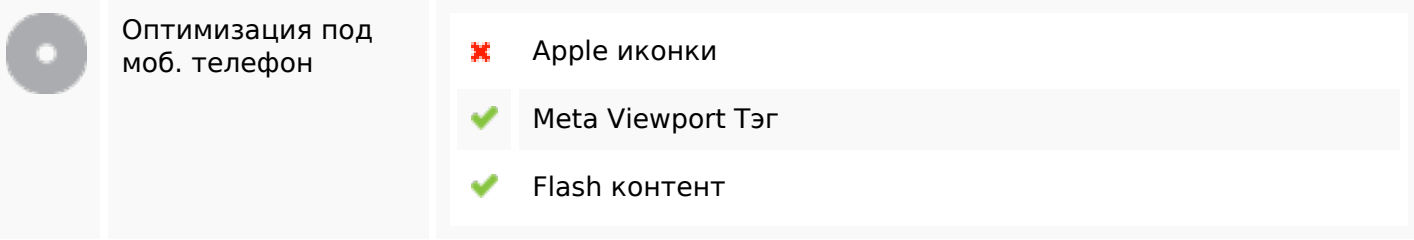

#### **Оптимизация**

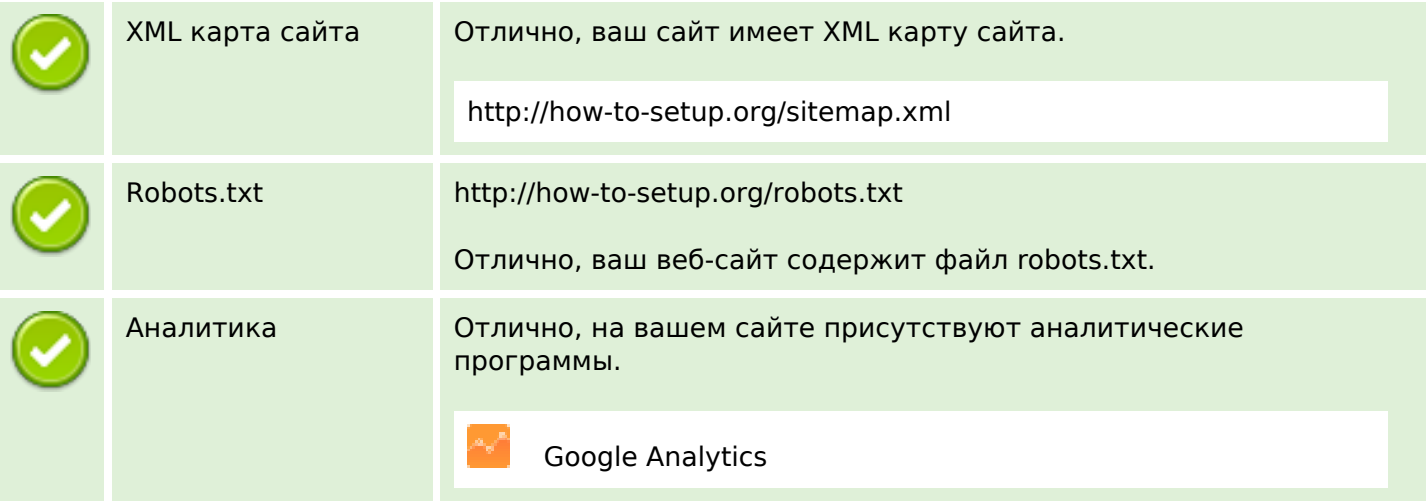